This assignment deals with fitting of the Michaelis Menten kinetics for a given enzyme. Substrate concentration [S] and the rate normalized to the enzyme concentration (i.e.  $v/E<sub>0</sub>$ ) is provided for your convenience. Use the approximation method that at high and low substrate concentration and obtain  $k_{cat}$  and  $K_M$  from this procedure. Write the answer for the first 2 questions in the piece of paper, scan to make file 1. The following two questions carry 5 marks in total.

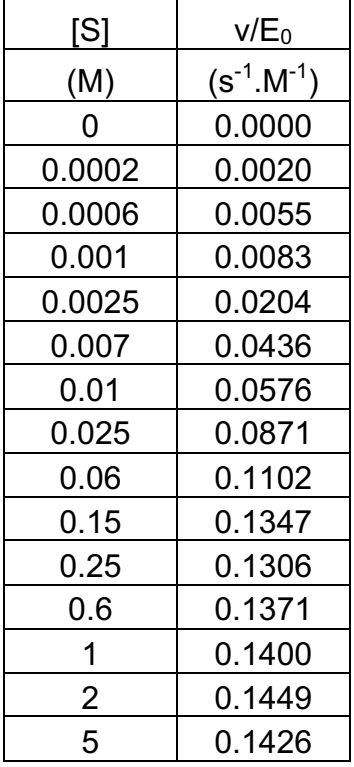

- 1. Use the data from [S] at 2.0 and 5.0 M to estimate  $k_{cat.}$  (round off to 3 decimals) Average of k<sub>cat</sub> 0.1449 and 0.1426 is 0.1435, which is rounded off to 0.144.
- 2. Use the first 5 data points, use the  $k_{cat}$  from above and provide the value for  $K_M$ . Hint: set intercept to zero while fitting. (round off to 3 decimals) Slope: 8.2353 units =  $k_{cat}/K_M$  $K_M = 0.017$

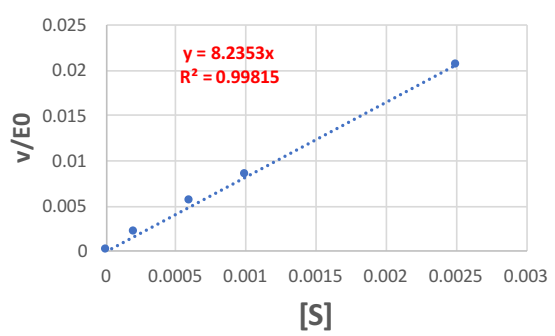

Use the linearized form of the equation, i.e. the Lineweaver Burk plot, where you can plot  $E_0/v$  as a function of 1/[S]. Save the matlab/excel sheet fits as a picture (file 2), using the numbers from this write the following in piece of paper and scan to make file 3. The following two questions carry 10 marks in total.

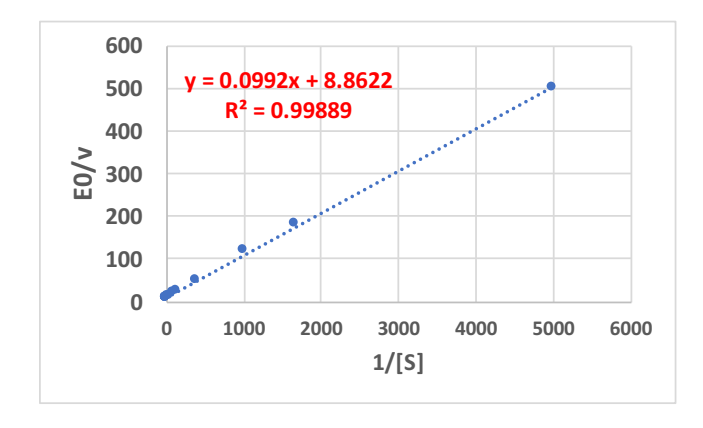

- 3. Use the slope information to estimate  $k_{cat}$  (use the average value obtained from the fit only). (round off to 3 decimals) *Minor error in the question, intercept would provide*  $k_{cat}$ Intercept =  $8.8622 = 1/k<sub>cat</sub>$ **kcat = 0.113 units**
- 4. Use the intercept information to estimate  $K_M$  (use the average value obtained from the fit only). (round off to 3 decimals) Minor error in the question, slope with provide information of  $K_M$ **KM = 0.0992\*0.113 = 0.011 units**

Use the Michaelis Menten form to obtain the value of  $k_{cat}$  and  $K_M$ . Fit using the cftool in MATLAB as taught in the lectures, save the final fit as a figure (file 4). The following question carries 15 marks in total. Write the following answers in a paper and scan it (file 5).

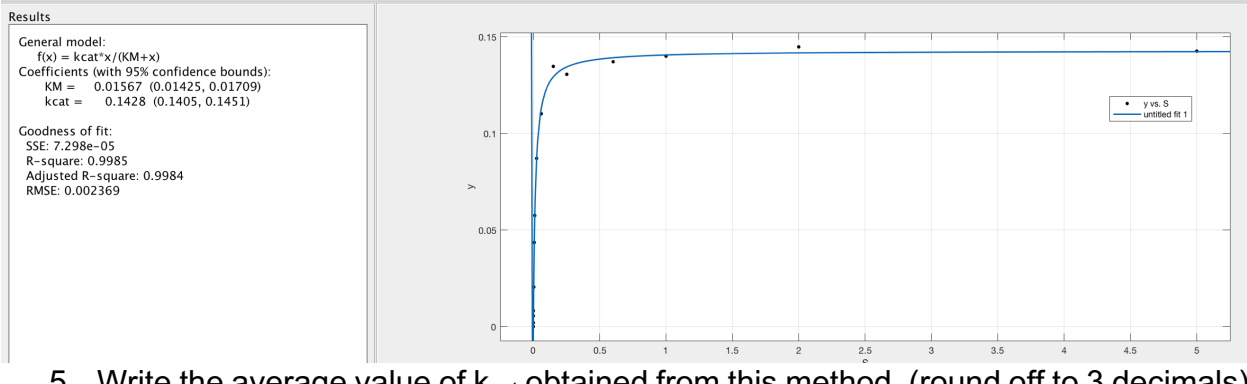

- 5. Write the average value of  $k_{cat}$  obtained from this method. (round off to 3 decimals) **kcat = 0.143 units**
- 6. Write the average value of  $K_M$  obtained from this method. (round off to 3 decimals)  $K_M$  = 0.016 units